## **How to Save a Copy of your Annual Report** College of Arts and Sciences

There are two easy ways to save a copy of your Annual Report. The procedure is the same for both Part-Time (Adjunct) and Full-Time faculty.

If you have yet to submit your annual report, you can save a PDF copy of it via the print/preview function within the annual reporting template ("Action Item"). Or, you can save either a PDF or a Word copy of your annual report via the "Vitas & Biosketches" sidebar link:

If you choose to download a PDF copy of your report via your annual report template, enter the template by clicking on the action item link and then click on "Preview CV":

Next, select "Print & Preview":

In the subsequent print window, select "Save to PDF" as your "printer":

Note that your print window will vary with the web browser that you are using.

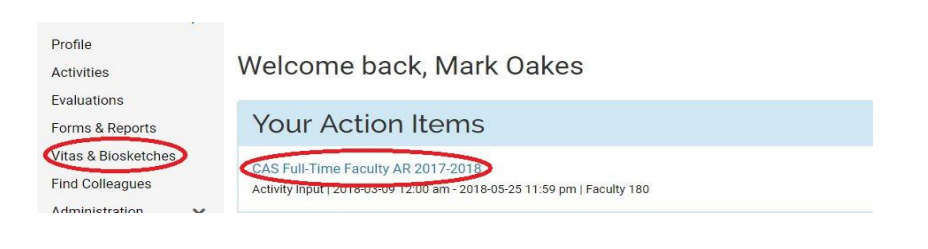

# Winthrop University > **Activity Input**

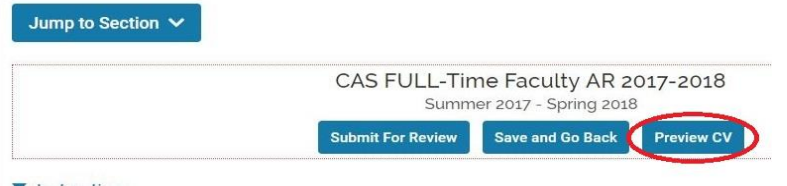

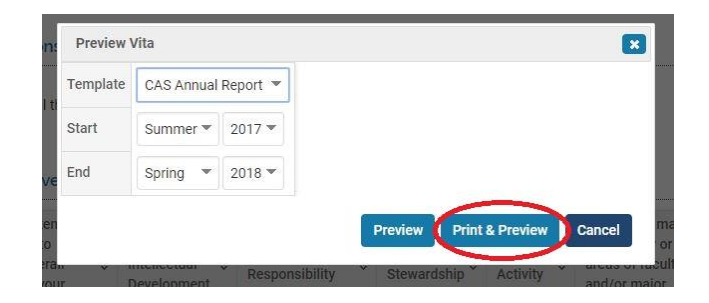

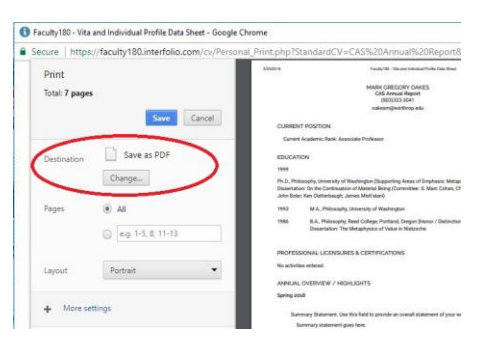

Alternatively, you can download either a PDF or a Word copy of your annual report via the "Vitas & Biosketches" link:

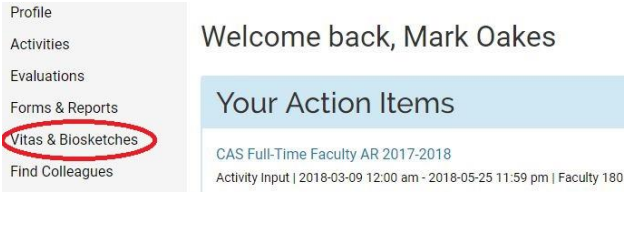

Once in the Vitas & Biosketches screen, select "View" for the report that you want a copy of:

Finally, select Word Document or PDF from the Export/Share menu and follow the save instructions from there:

Note: *be sure to select the appropriate date range* for the Annual Report that you are downloading.

#### Winthrop University > Quicklinks  $\vee$ **Vitas & Biosketches** ▼ Vita Admin Search: Name - Description  $\circ$  Unit CAS Adjunct Report College of Arts and Sciences CAS Annual Report College of Arts and Sciences

### Winthrop University > Vitas & Biosketches > **Vitas & Biosketches**

Find

### **View Vita** Vita Options **◎** Institutional ● Personal Type\* CAS Annual Report (College of Arts and Sciences)  $\checkmark$ ○ All ● Custom Date range\* Begin\* End\*  $\checkmark$ 2017  $\checkmark$  $\checkmark$ 2018  $\checkmark$ Summer Spring Hide date range in vita output Note: date range only applies to items from activity input **Refresh Vita** Export/Share V Print **Export To** Mark Gregory<br>Summer 2017 Word Document CAS Annual R  $(803)32333$ PDF oakesm@win My Interfolio Dos